# The Holodeck Interactive Ray Cache

*Greg Ward, Exponent Maryann Simmons, UCB*

# The Driving Vision

 $\lambda$  Ray tracing with interactive display Accurate global and local illumination  $\lambda$  Interactive walk-throughs of non-diffuse environments » display representation for motion feedback  $\lambda$  No wasted computation » i.e., don't throw away what we'll want again

#### The Holodeck Ray Cache

l Rays bundled in *beams* going in one *cell* and out another on a *section wall*

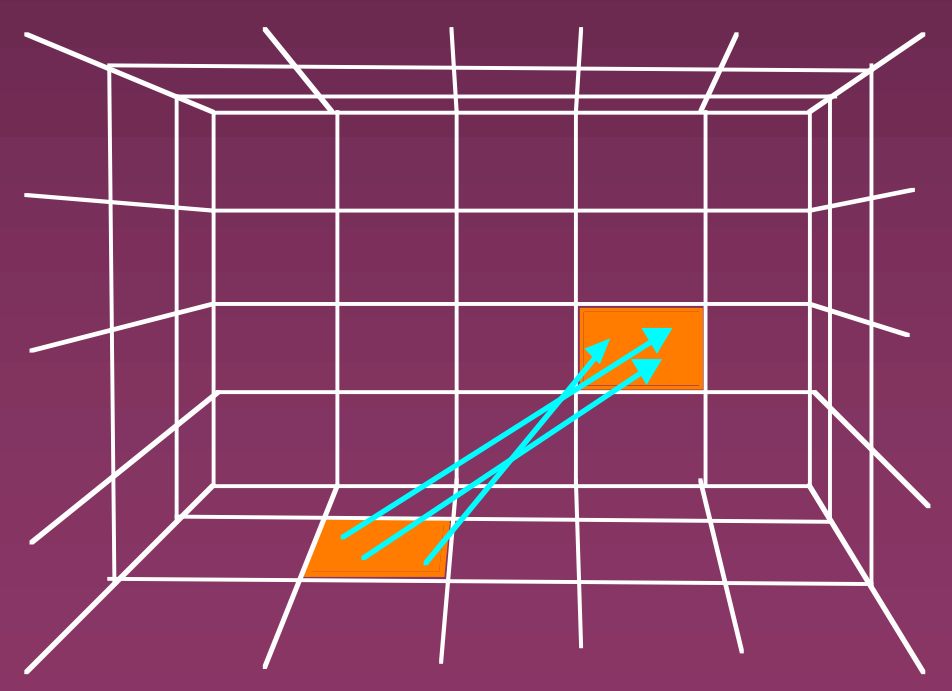

#### View-Beam Correspondence

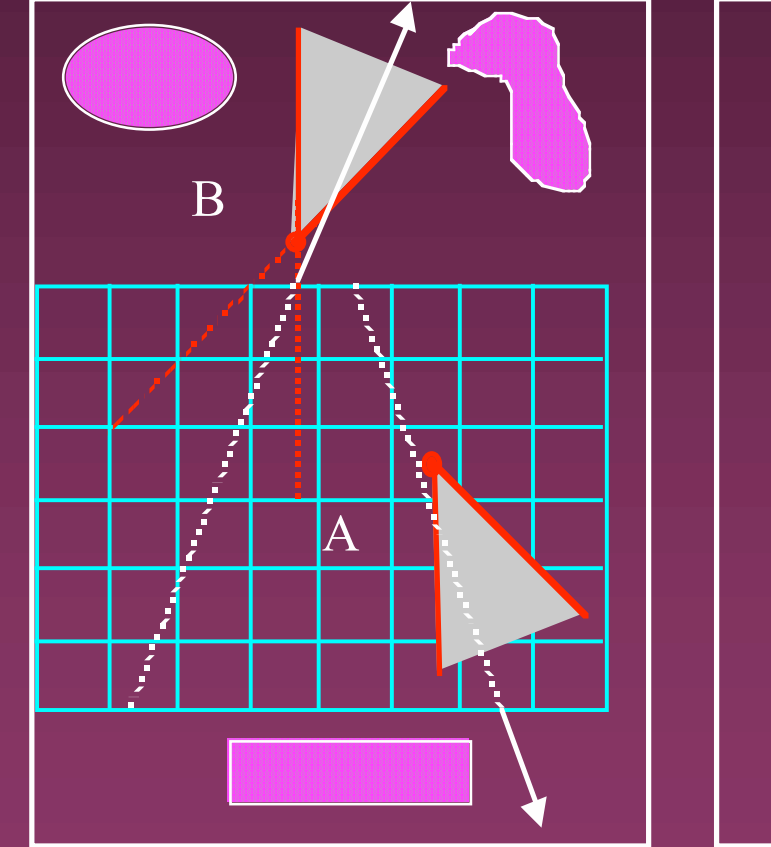

C ŧ.  $\Gamma$ 

"Internal" Section "External" Section

## Example Holodecks

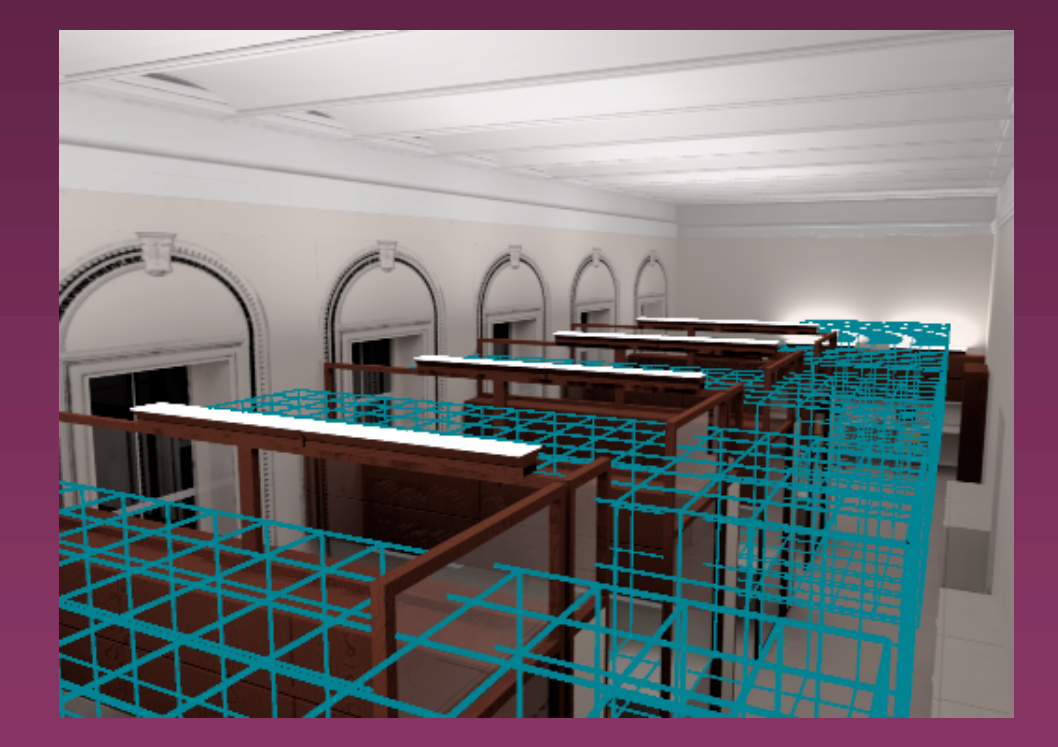

**Internal Sections External Section** 

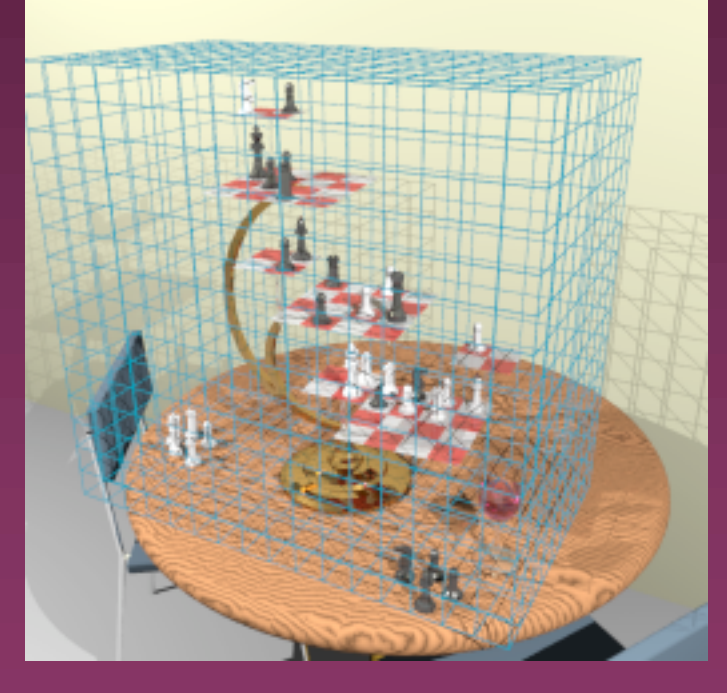

(view from inside) (view from outside)

#### Progressive Rendering

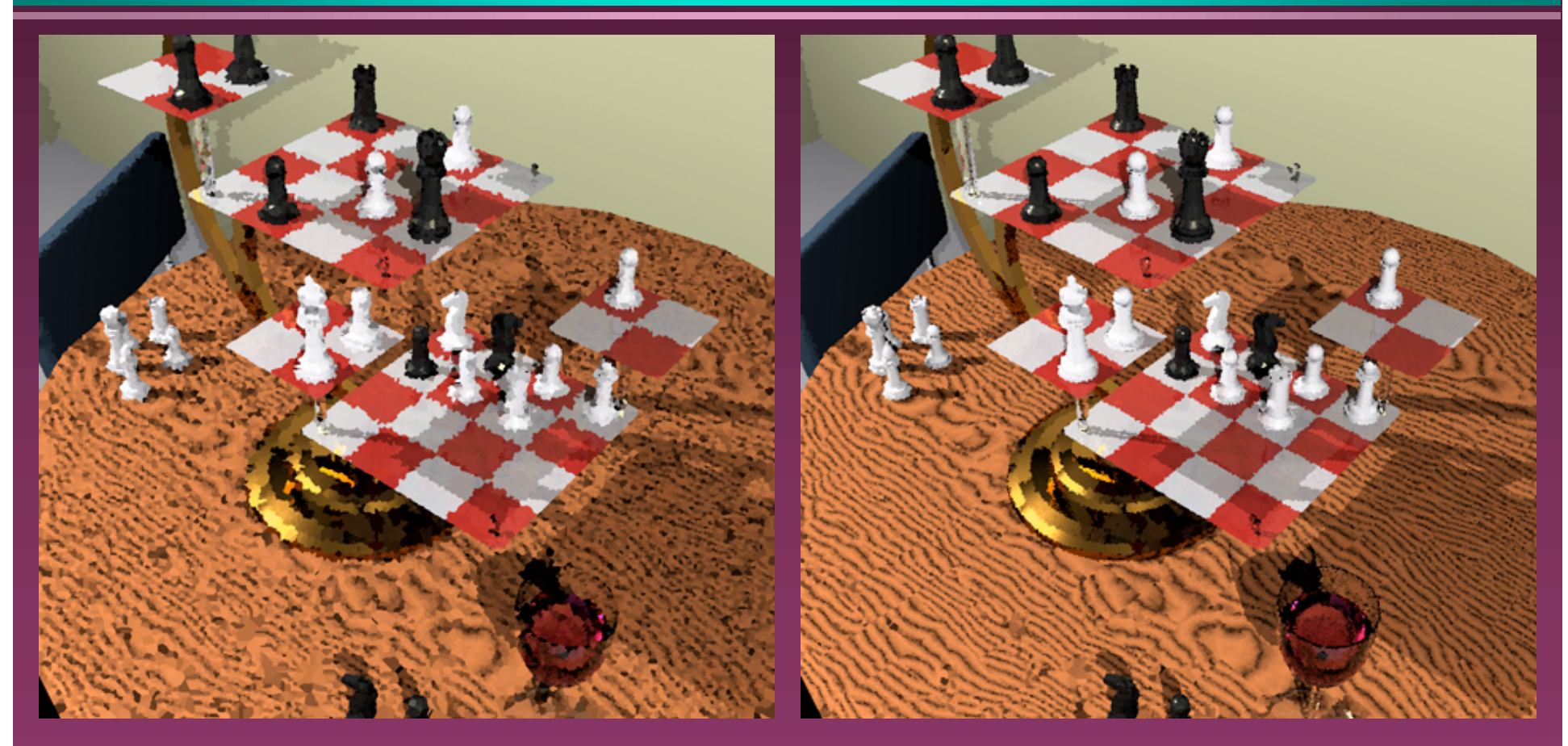

SP Octane after 10 seconds... after 1 minute

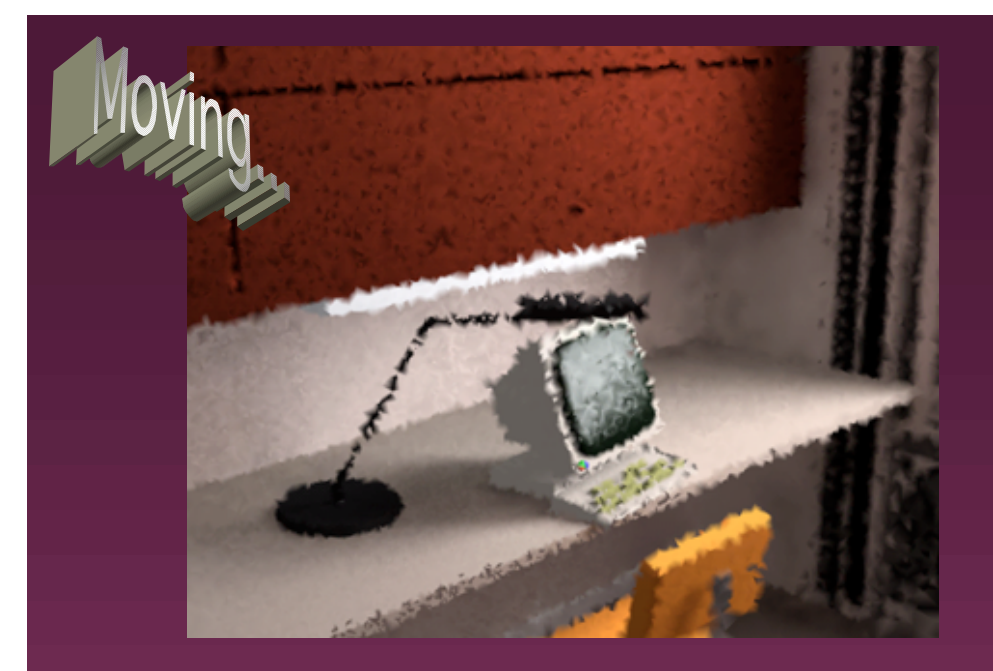

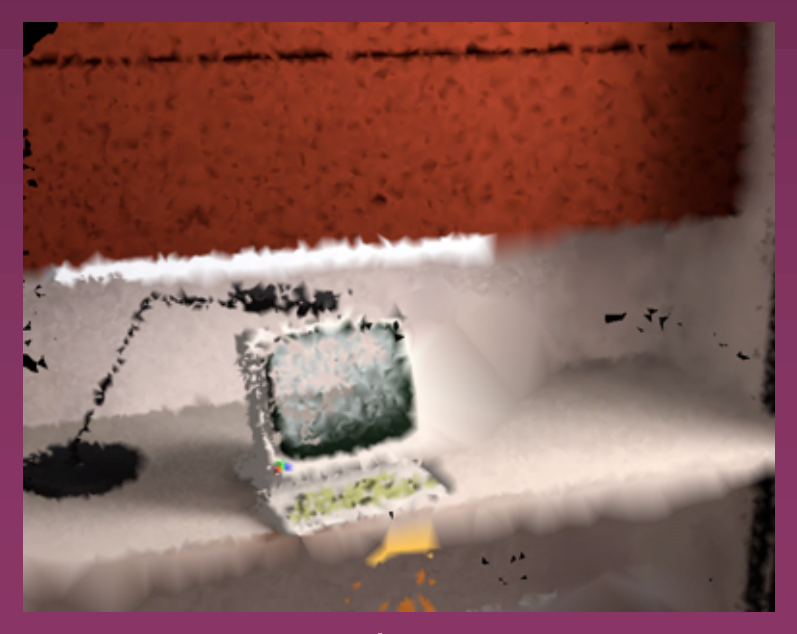

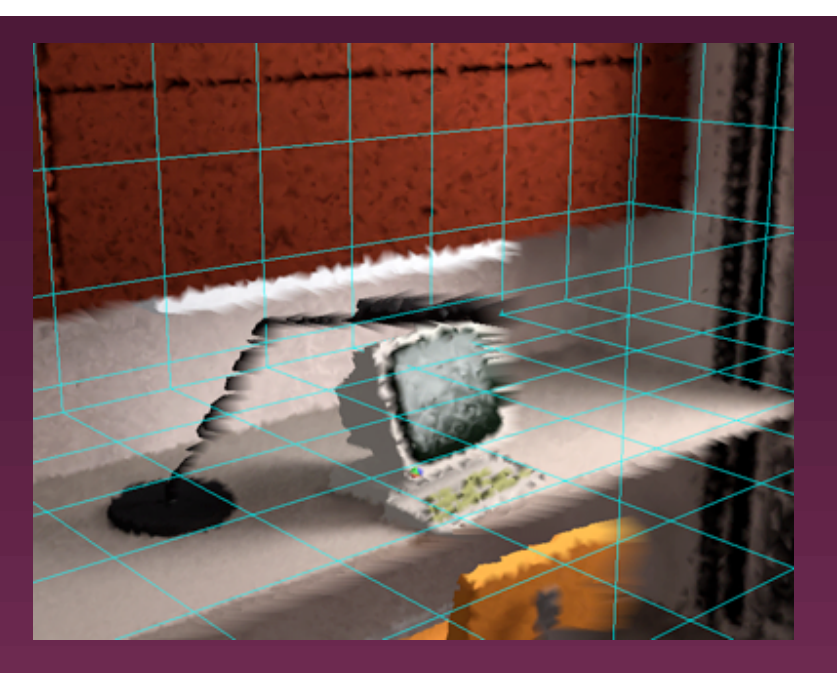

#### starting view begin move...

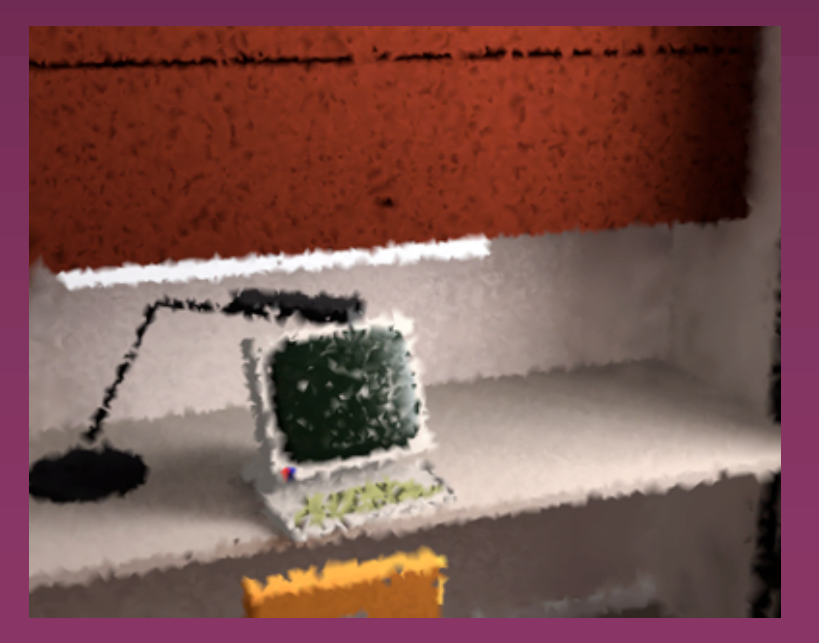

...end move new samples come in

#### Holodeck File Structure

 $\lambda$  Holodeck may have multiple sections » each section has its own directory » each beam sample (ray) takes 10 bytes

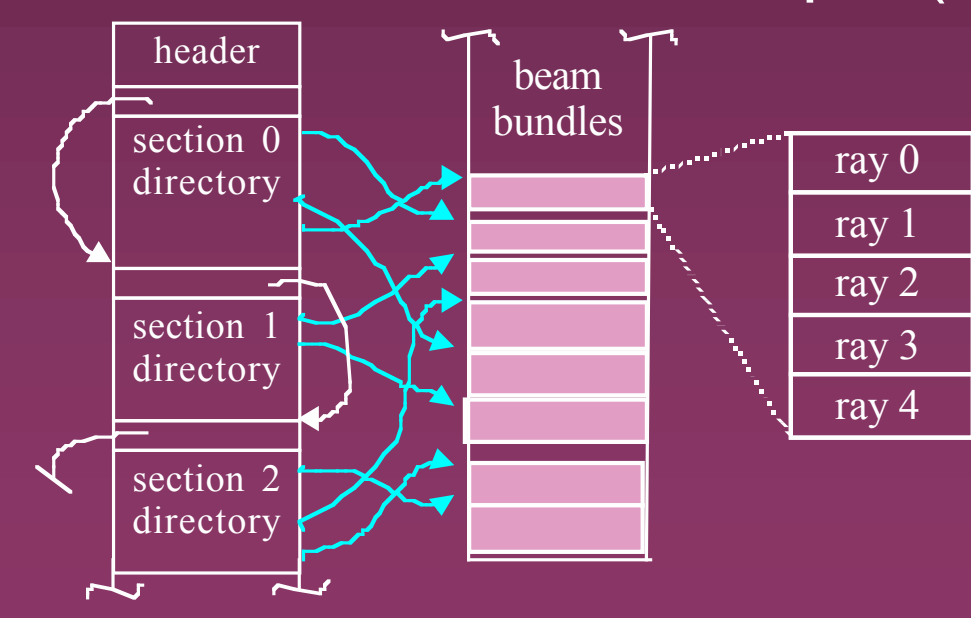

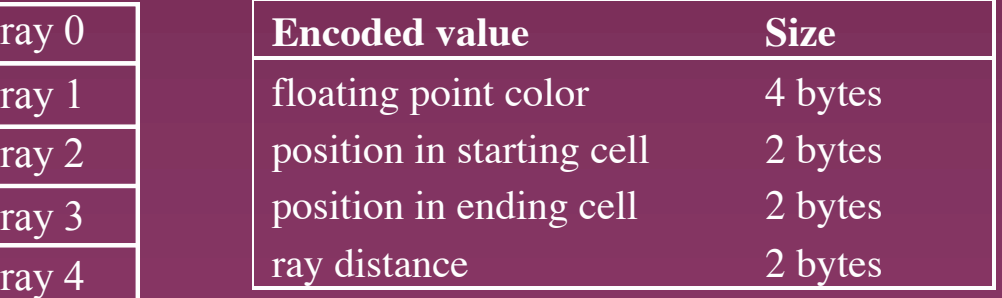

#### Holodeck Operation

 $\lambda$  Holodeck server manages holodeck file  $\lambda$  Display driver manages what the user sees and does

 $\lambda$  Sample generator(s) compute new ray samples to use in holodeck

#### Batch Rendering Mode

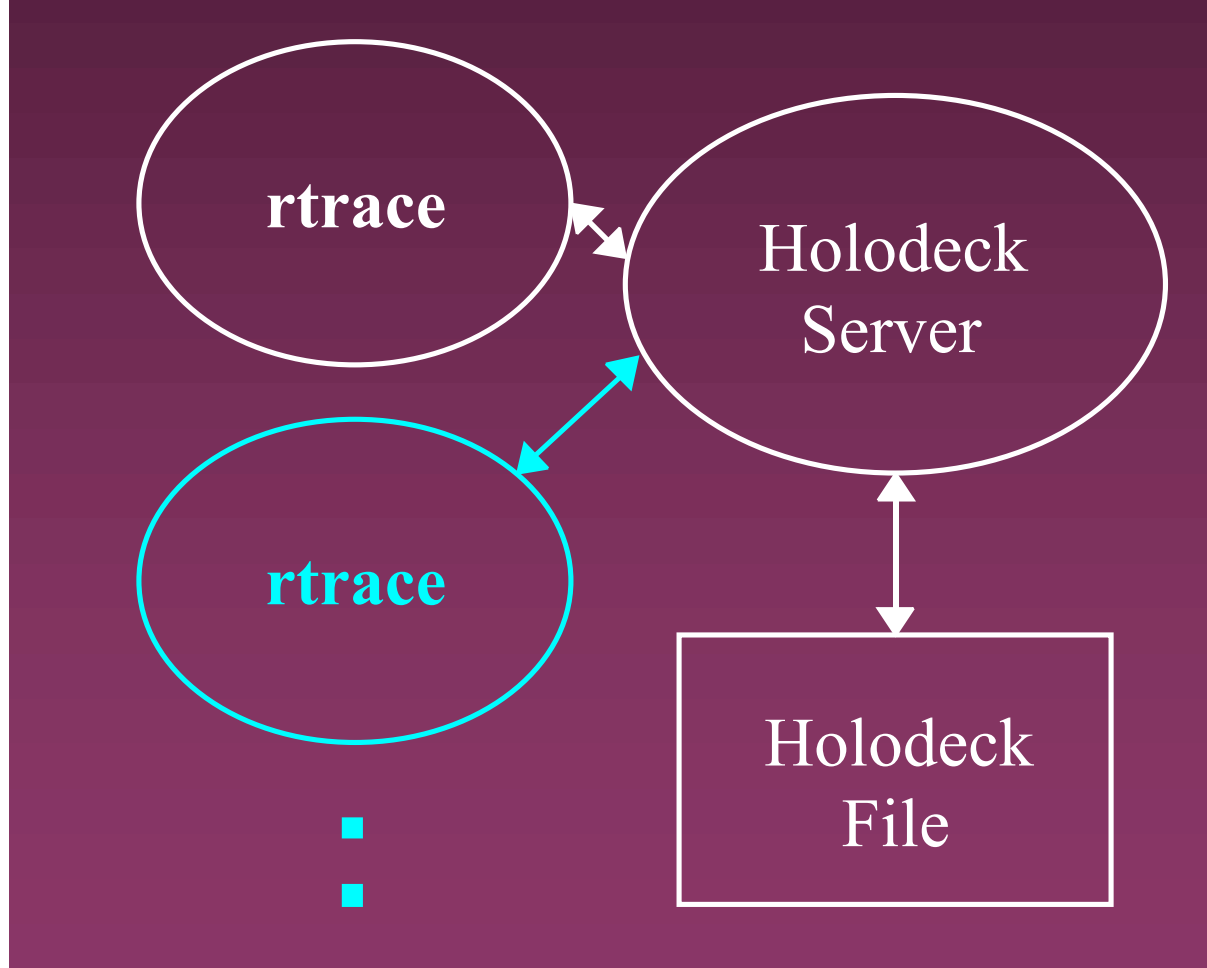

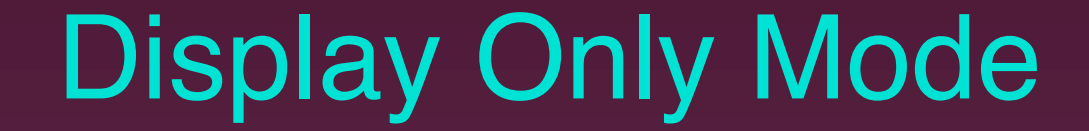

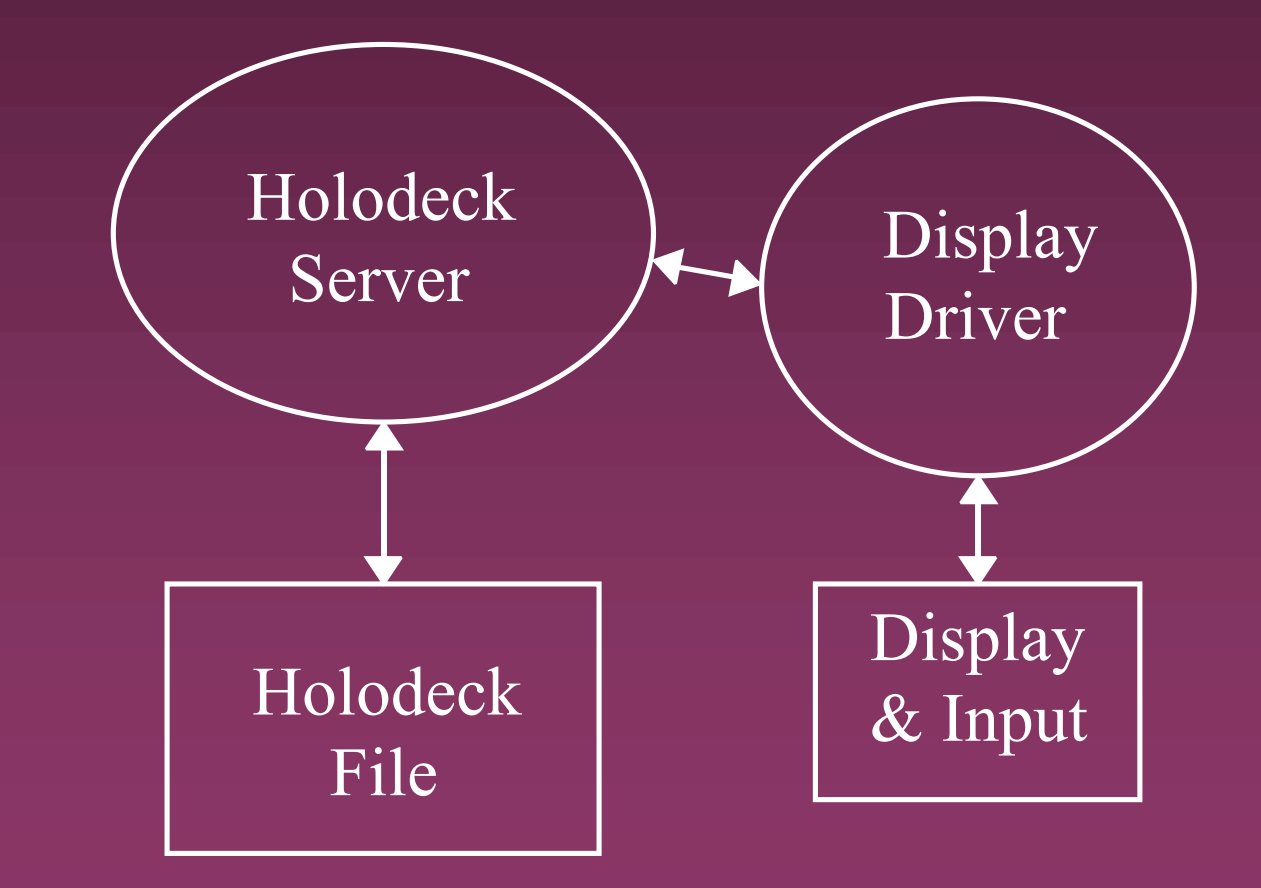

#### Interactive Rendering

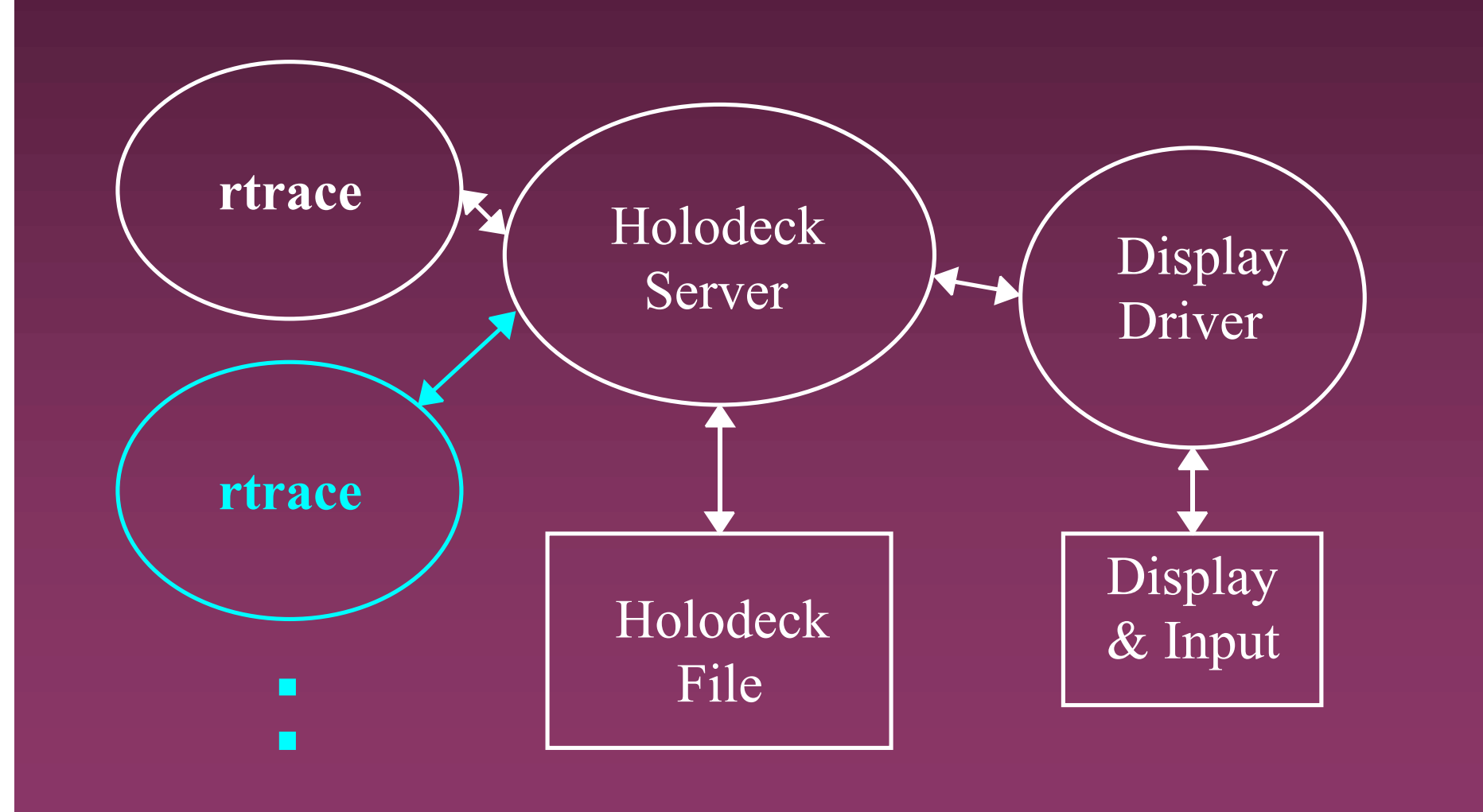

#### Subproblems to Solve

 $\lambda$  Holodeck cache management » managing beam requests » LRU beam replacement scheme  $\lambda$  Parallel rendering » process synchronization and data sharing  $\lambda$  User interaction and display » determining which beams to request » display representation and tone mapping

#### Holodeck Cache Management

- $\lambda$  Sort and maintain beam request list » Nrequested/(Ncomputed+1) priority
- $\lambda$  Load data from holodeck into memory
- $\lambda$  When memory cache limit is reached, use LRU scheme to free space
- $\lambda$  As beam sizes grow, maintain file fragment list to optimize disk usage
- $\lambda$  Recover from system errors

#### Parallel Rendering

 $\lambda$  Coarse-grained parallelization » multiple ray tracing processes sharing memory and data as much as possible  $\lambda$  Beam packets assigned to maintain maximum queue size on each process

 $\lambda$  Packets returned to server, which caches them and passes them on to display driver

## User Interaction and Display

 $\lambda$  Get user input » view-motion and control commands  $\lambda$  Determine beams corresponding to view » sparse, jittered view sampling » should be stable for small motions  $\lambda$  Display beam sample data » need 2.5-D intermediate representation » fill in gaps & resolve multidepth samples

#### Display Representation

- $\lambda$  Quadtree representation w/ X11 » simple, fast, ugly
- $\lambda$  Vornoi cell representation w/ OpenGL » simple, almost as fast, not as ugly  $\lambda$  Spherical Delaunay mesh w/ OpenGL
	- » not simple, pretty fast, less ugly

#### Quadtree Representation

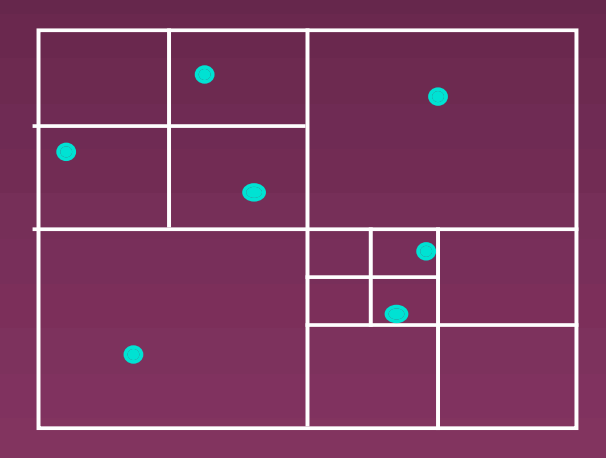

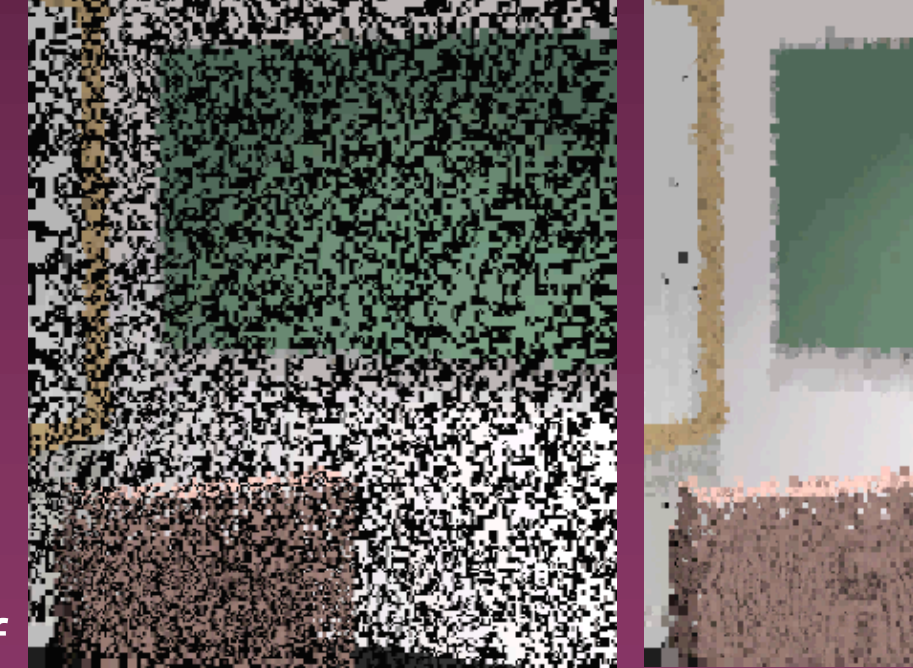

#### One sample per leaf

No filling **Average filling** 

## Multidepth Samples

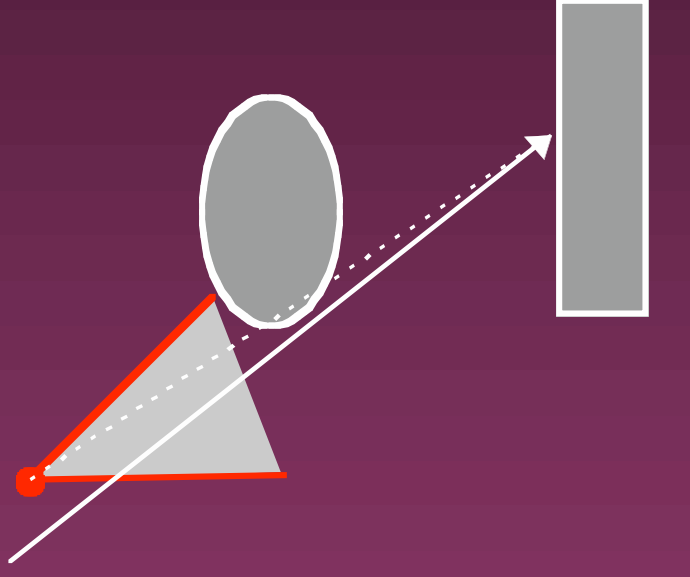

Because rays do not pass exactly through view point, multidepth samples result after reprojection to avoid loss of image focus. Our display method must attend to this.

#### Voronoi Cell Representation

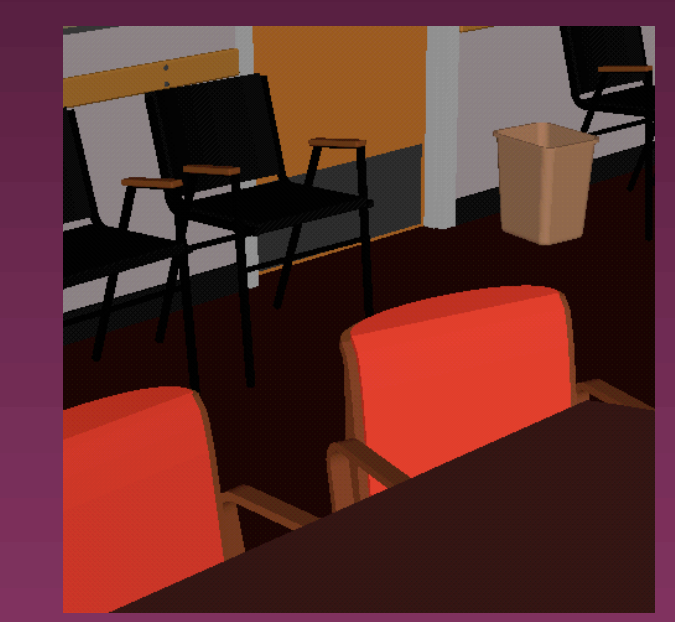

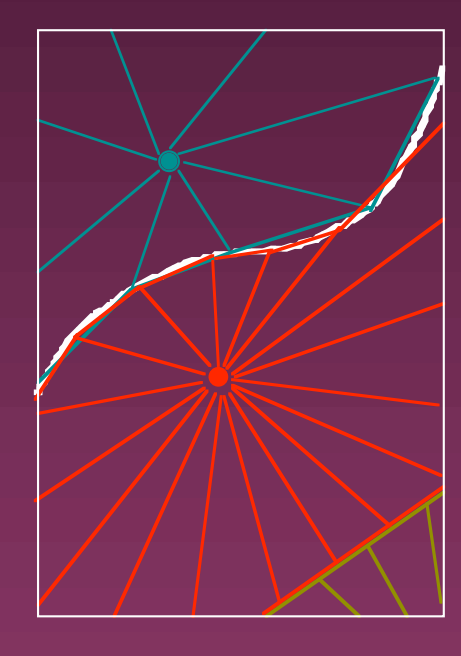

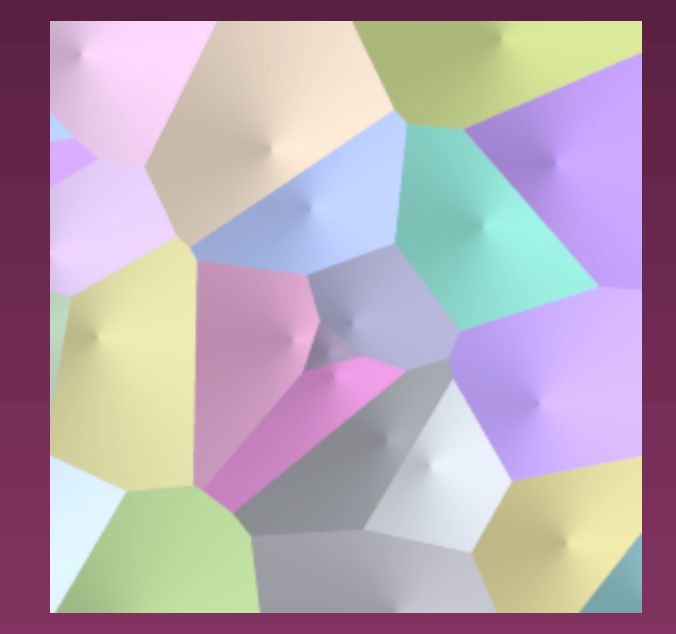

Draw local geometry with OpenGL

Constrain cones along depth discontinuities

Cones seen from above create Voronoi cells

#### Driver Comparison

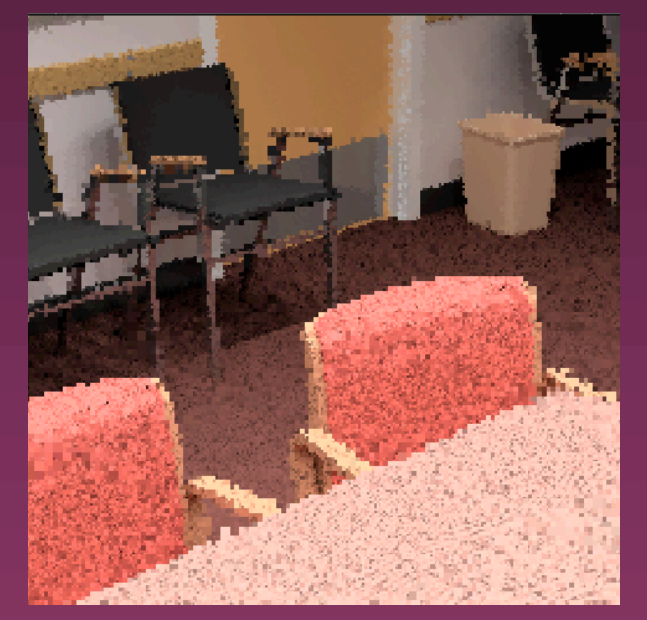

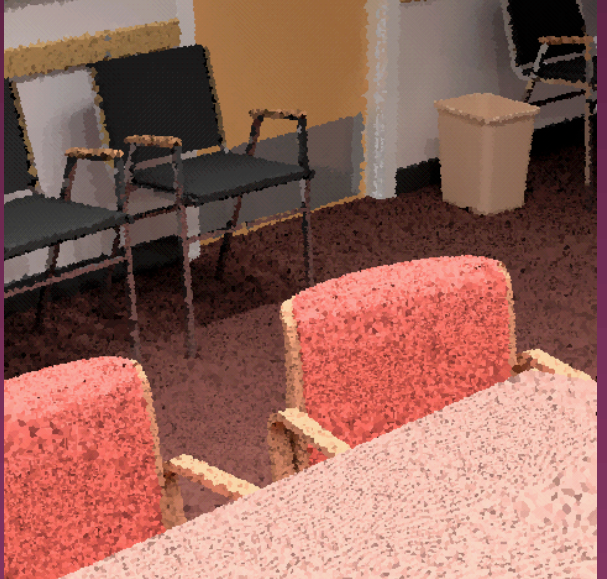

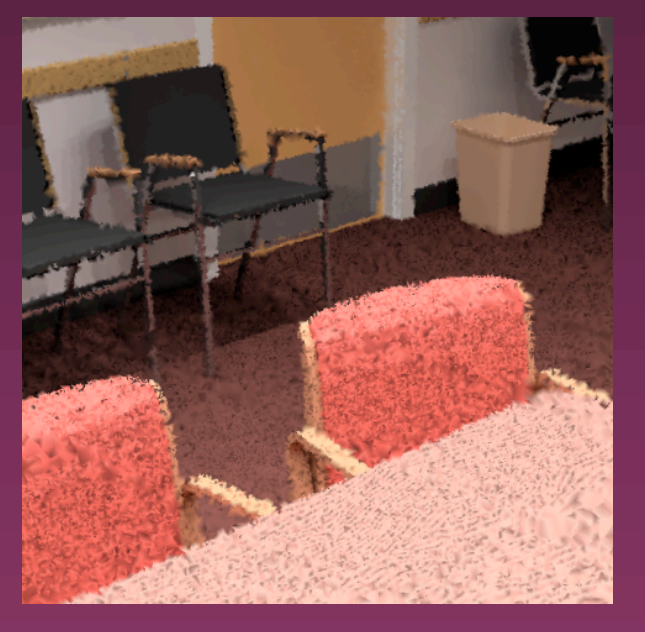

#### **Quadtree** representation

Voronoi representation

Mesh representation

#### Mesh Representation

 $\lambda$  Maintain Delaunay triangulation of sphere centered on current eye point » each mesh vertex is a ray sample » vertex samples are added dynamically » view rotation uses the same mesh » viewpoint change may result in new mesh  $\lambda$  Mesh triangles are Gouraud shaded » new triangles are drawn over old ones

## Mesh Representation (2)

 $\lambda$  Samples stored in spherical mesh around eye point » spherical quadtree used for vertex location and frustum culling » fast vertex insertion is key

#### Example Mesh Rendering

From earlier motion sequence:

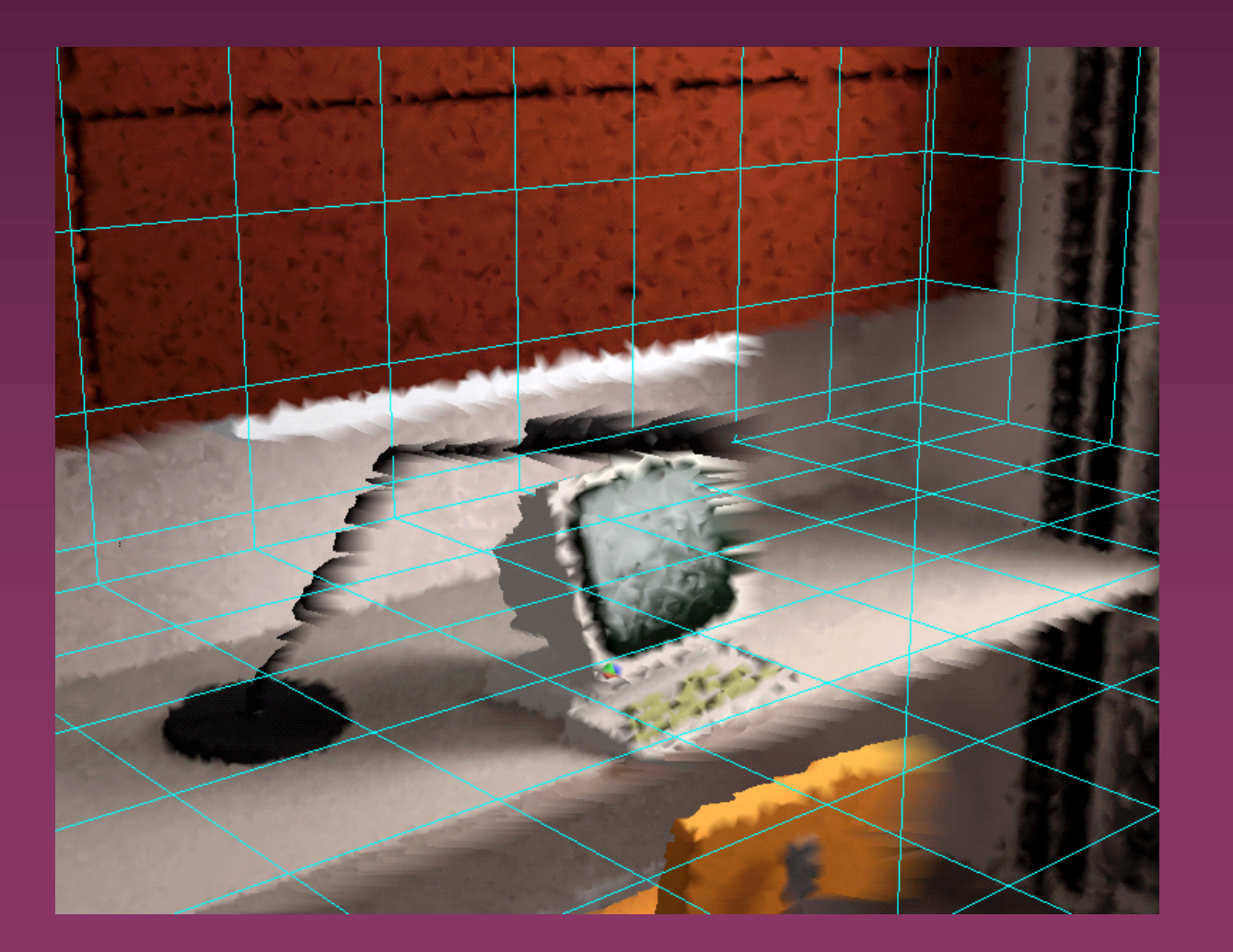

## Dynamic Tone Mapping

 $\lambda$  Quickly map dynamic range of scene samples into dynamic range of display » map every sample; update on redraw  $\lambda$  Optionally match human visibility » make visible on display what is visible in

- real life
- $\lambda$  Use [Larson et al] from TVCG '97 » histogram adjustment method

# Tone Mapping Example

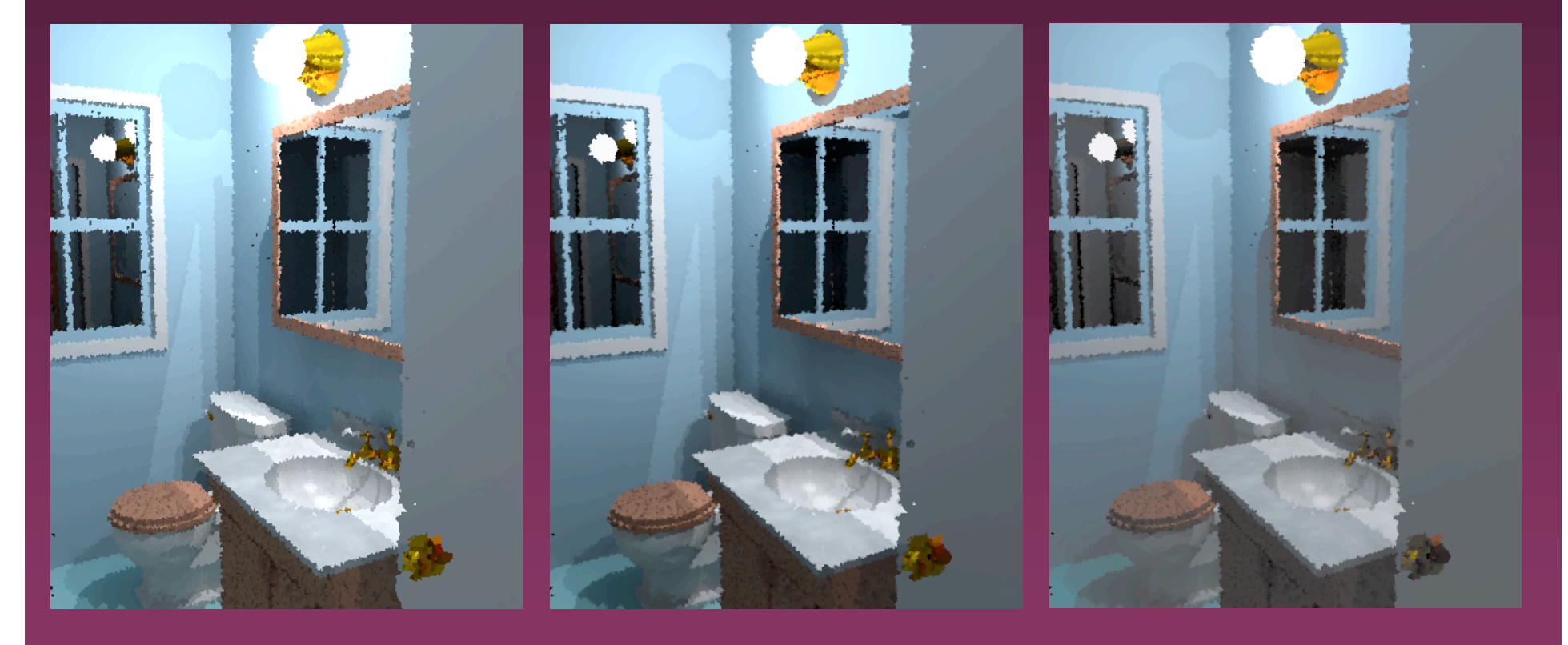

Linear **Camera model** Human model

## Stereo Display Driver

λ Use "full screen" stereo » supported on most platforms » reduced vertical resolution unimportant  $\lambda$  Draw left and right buffer alternately » twin representation in Voronoi driver » single representation in mesh driver  $\lambda$  Stereo effect is very strong » tends to show triangles a bit too much

## Local Dynamic Objects

 $\lambda$  Compute lighting for local objects » uses holodeck samples a la [Walter97] » OpenGL local shading is approximate » small motions require rerendering only  $\lambda$  Currently implemented in trial form » manual object placement » no animation » demonstrates principles, feasibility

## Local Dynamic Objects (2)

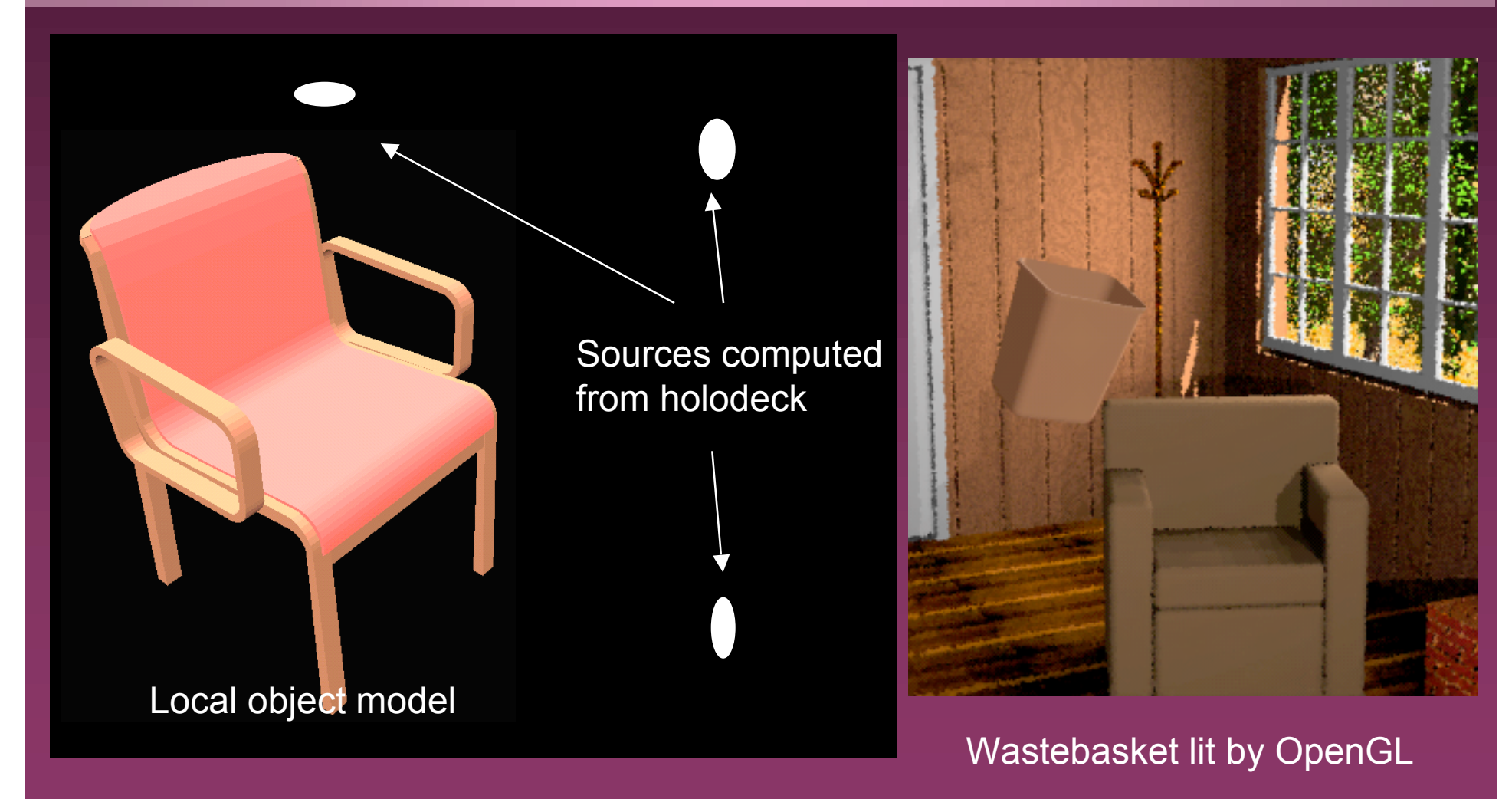

#### Roll Video

 $\lambda$  Example interactive session  $\lambda$  Multiple processor performance  $\lambda$  Local object illumination and rendering

## **Conclusion**

- $\lambda$  New method for interactive ray tracing
- **A** Multiprocessor ray calculation
- $\lambda$  Dynamic ray caching
- $\lambda$  Intermediate representation for display
- $\lambda$  Local objects with approximate shading
- $\lambda$  Applications in visual simulation, architecture, virtual reality

#### Software Availability

Radiance 3.1.20 from LBNL: http://radsite.lbl.gov/radiance/

Holodeck software from UCB:

http://positron.cs.berkeley.edu/gwlarson/hd/

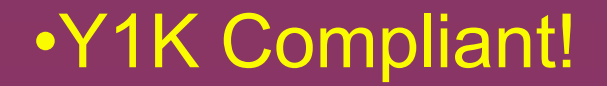